## **IF AND WHERE PHRASES**

Basic IF and WHERE commands perform the same functions, though syntax requirements like the use of single quotes and parentheses differ, the results are the same.

Why is the WHERE phrase important? It eliminates the need for logical defines, better known as IF…THEN…ELSE. As a result, your procedures will be easier to write, will process more efficiently, and will cost less money.

Following are examples of basic IF and WHERE phrases:

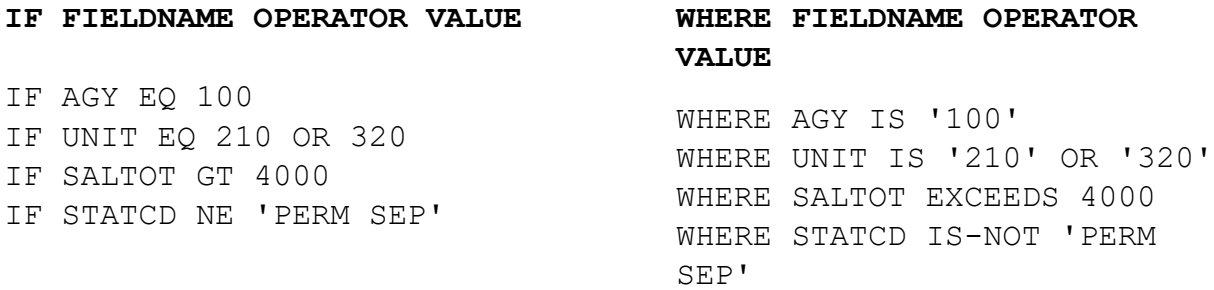

## **Tips to remember:**

- In the examples above, we've used the operators EQ and IS; GT and EXCEEDS, NE and IS-NOT. These commands can be used interchangeably. See your FOCUS Manual for more information on operators.
- In WHERE phrases, alphanumeric and date values must be enclosed in single quotes.
- Parentheses are needed when using both AND and OR together.
- If you have procedures that use IF statements you're getting the results that you need, you do not need to convert commands to WHERE phrases.

(continued on next page)

**Next, we'll compare using define fields versus WHERE phrases in the sample procedures listed below.**

## **SAMPLE PROCEDURE 1**

We need a procedure that lists all employees who receive Bilingual Pay. Using a define, we have created a new field, called BILINGUAL, to determine whether an employee receives Bilingual Pay. Based on this define, each record will be assigned a value of YES or NO.

```
DEFINE FILE CSEMPL ADD
BILINGUAL/A3=IF (EARNID1 EQ '8B' OR '8B1' OR '8B2' OR 
                              '8B3' ) OR
                 (EARNID2 EQ '8B' OR '8B1' OR '8B2' OR 
                             '8B3') OR
                 (EARNID3 EQ '8B' OR '8B1' OR '8B2' OR 
                              '8B3') THEN 'YES'
                                            ELSE 'NO';
```
END

**Next, we will use the BILINGUAL field in a procedure to select only those records with a value of YES.**

```
TABLE FILE CSEMPL
PRINT FULL NAME AS 'NAME'
BY AGY AS 'AGENCY'
BY UNIT
IF BILINGUAL EQ YES (can also say WHERE BILINGUAL IS 'YES') 
IF STATCD EQ ACTIVE
END
```
An easier way to accomplish the same result is to simply include a WHERE phrase in the procedure, to select only those employees receiving Bilingual Pay.

```
TABLE FILE CSEMPL
PRINT FULL NAME AS 'NAME'
BY AGY AS 'AGENCY'
BY UNIT
WHERE ((EARNID1 IS '8B' OR '8B1' OR '8B2' OR '8B3') OR
    (EARNID2 IS '8B' OR '8B1' OR '8B2' OR '8B3') OR
    (EARNID3 IS '8B' OR '8B1' OR '8B2' OR '8B3'))
WHERE STATCD IS 'ACTIVE'
END
```
## **SAMPLE PROCEDURE 2**

We need a procedure that counts active, full time, managerial and supervisory employees and those designated E48, E59, E98 or E99. Using a define, we have created a new field, called TEST to identify these employees.

```
DEFINE FILE CSEMPL ADD
TEST/A3=IF (EMPDSGN EQ 'M' OR 'S') OR (EMPCBID EQ 'E48' OR
            'E59' OR 'E98' OR 'E99') THEN 'YES' ELSE 'NO';
END
```
**Next, we will use the TEST field in a procedure to select only those records with a YES value.**

```
TABLE FILE CSEMPL
COUNT SSN
BY DSGN_NAME AS 'BARGAINING, DESIGNATION'
IF TEST EQ YES (Can also say WHERE TEST IS 'YES')
IF STATCD IS ACTIVE
IF TBASE IS FT
END
```
An easier way to accomplish the same results, is to simply include a WHERE phrase in the procedure.

```
TABLE FILE CSEMPL
COUNT SSN
BY DSGN_NAME AS 'BARGAINING,DESIGNATION'
WHERE ((EMPDSGN IS 'M' OR 'S' ) OR
          (EMPCBID IS 'E48' OR 'E59' OR 'E98' OR 'E99'))
WHERE STATCD IS 'ACTIVE'
WHERE TBASE IS 'FT'
END
```